## Wybrane znaki korektorskie

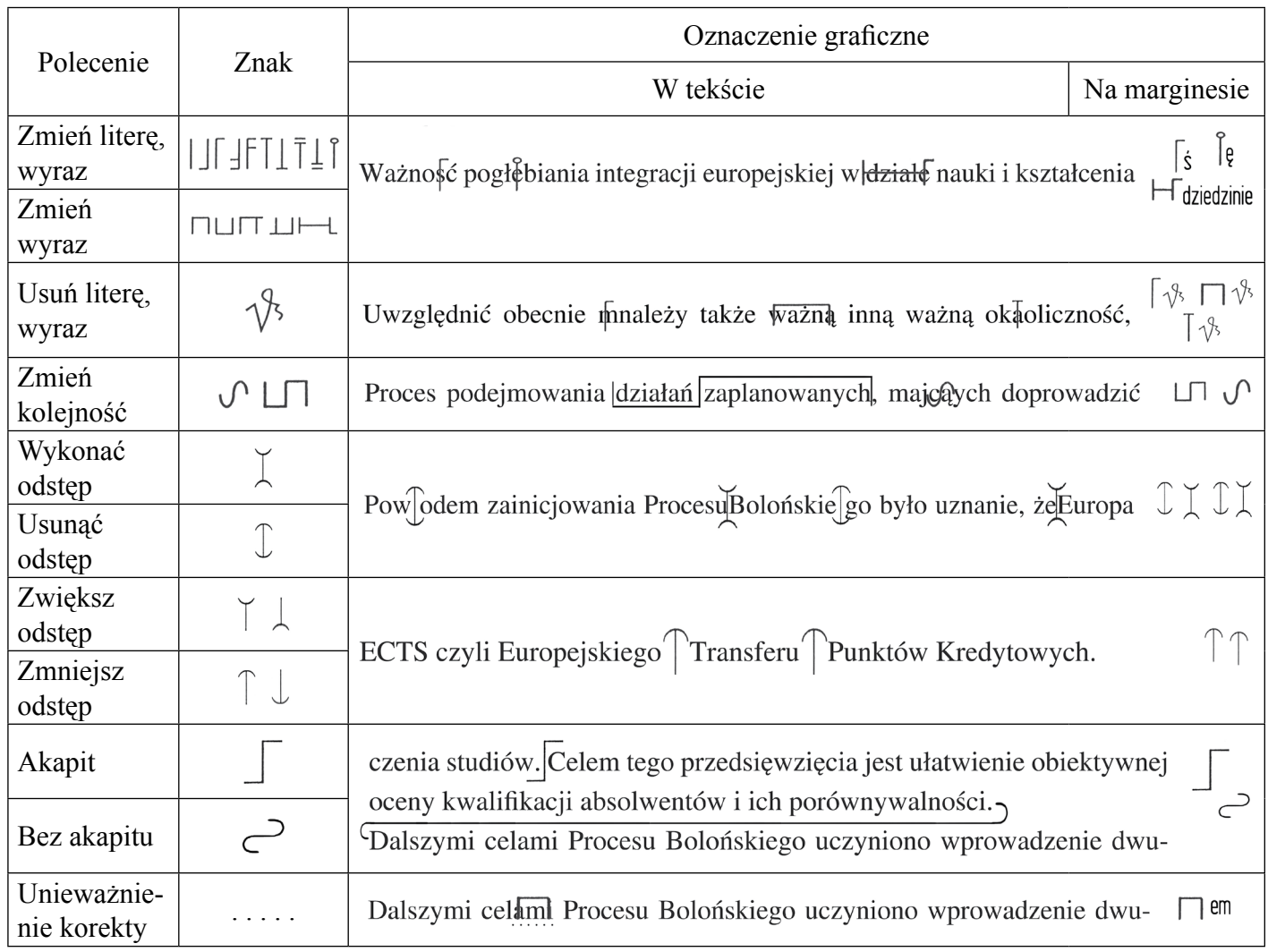